# La classe Counter

```
public class Counter {
  private int val;
  public Counter() { val = 1; } public Counter(int v) { val = v; } public void reset() { val = 0; }
  public void inc() { val++; }
  public void inc(int k) \{ val += k; \}\text{public int } \text{getValue()} \{ \text{return } \text{val:} \}public String toString(){
return "Counter di valore " + val;
     }
}
```
### **IL CONCETTO DI PACKAGE**

- **Una applicazione è spesso composta di**  *molte classi* **(eventualmente correlate)**
- **Un** *package* **è un** *gruppo di classi* **che costituiscono una** *unità concettuale.*
	- **un package può comprendere parecchie classi**
	- **anche definite in** *file separati*
- **Una** *di hi i di k dichiarazione di package* **hlf aaorma: package** <*nomepackage*<sup>&</sup>gt; **; Se presente, deve essere** *all'inizio* **di un file.**

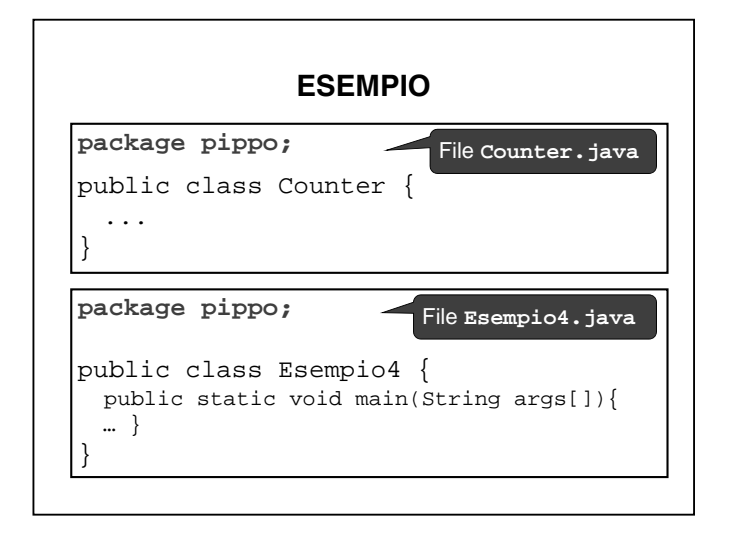

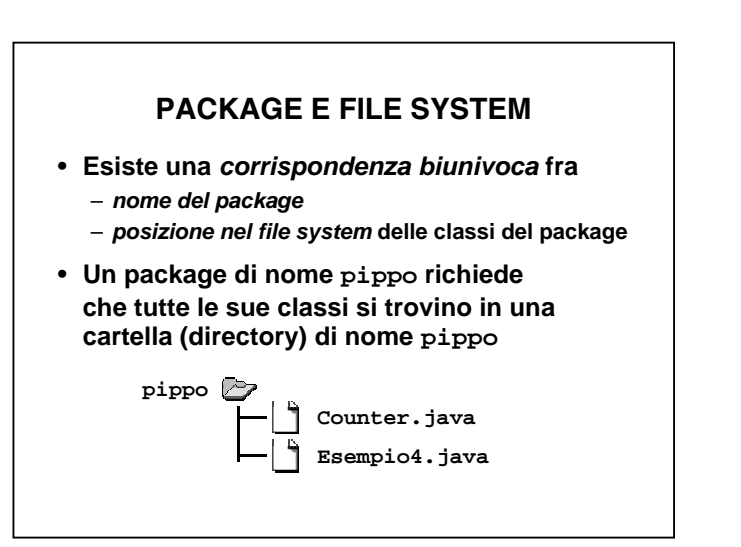

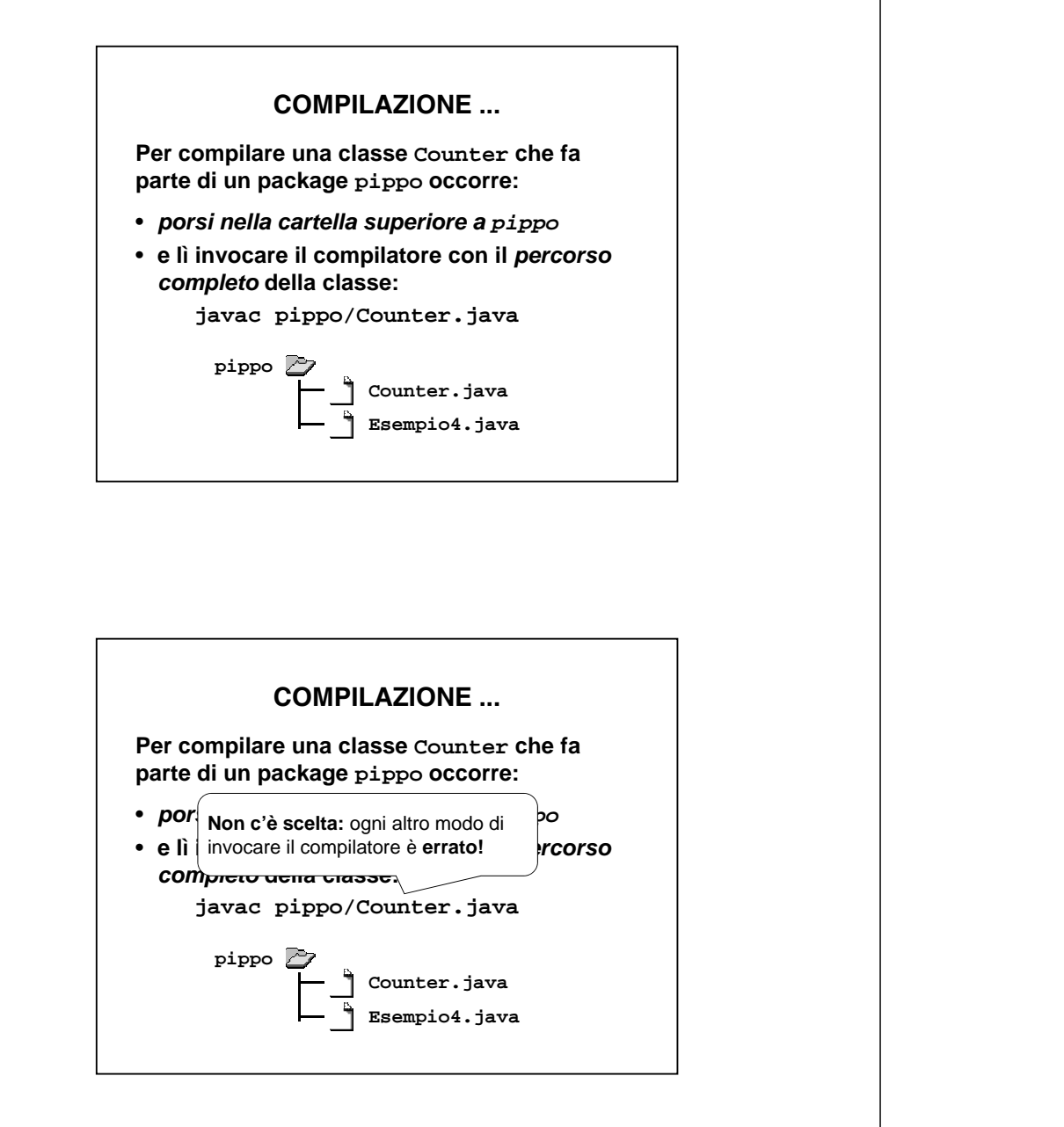

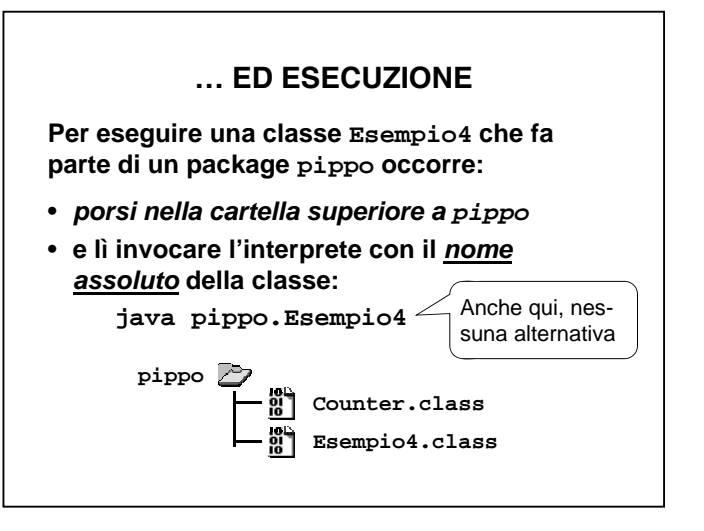

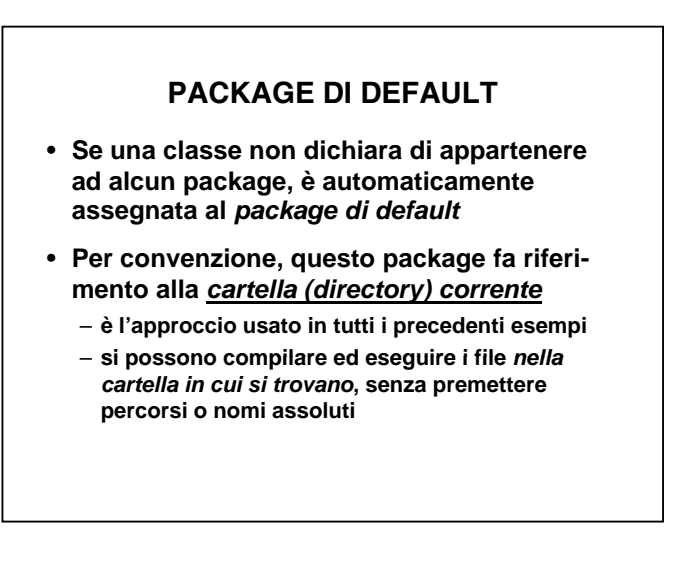

4

#### **SISTEMA DEI NOMI DEI PACKAGE**

- **Il sistema dei nomi dei package è** *strutturato*
- **P iò ibili Perciò, sono possibili***nomi di k pac age strutturati,* **come:**

**java.awt.print pippo.pluto.papero**

• **Conseguentemente, le classi di tali package hanno un** *nome assoluto strutturato:* **java.awt.print.Book**

**pippo.pluto.papero.Counter**

## **SISTEMA DEI NOMI: DIFETTO**

• **Ogni volta che si usa una classe, Java richiede che venga denotata con il suo**  *nome assoluto***:**

**java.awt.print.Book b; b = new java.awt.print.Book();**

- **Questo è chiaramente** *scomodo* **se il nome è lungo <sup>e</sup> la classe è usata frequentemente frequentemente.**
- **Per tale motivo si introduce il concetto di**  *importazione di nome.*

#### **IMPORTAZIONE DI NOMI**

• **Per evitare di dover riscrivere più volte il nome assoluto di una classe, si può**  *i tl mpor arlo:*

**import java.awt.print.Book;**

- **Da questo momento, è possibile scrivere semplicemente Book invece del nome completo java.awt.print.Book**
- **Per importare in un colpo solo** *tutti i nomi pubblici* **di un package, si scrive**

**import java.awt.print.\*;**

#### **IMPORTAZIONE DI NOMI**

#### **Attenzione:**

*l'istruzione import non è una #include !*

- **in C, il pre-processore gestisce la #include** *copiando il contenuto del file* **specificato nella posizione della #include stessa**
- **in Java** *non esiste alcun pre-processore***, <sup>e</sup>** *non si include assolutamente nulla assolutamente*
- *si stabilisce solo una "scorciatoia"* **per scrivere un nome corto al posto di uno lungo.**

# **PACKAGE E VISIBILITÀ**

- **Oltre a pubblico / privato, in Java esiste un terzo tipo di visibilità:** *la visibilità package*
- **È il default per classi e metodi**
- **Significa che dati e metodi sono** *accessibili solo per le altre classi dello stesso package in qualunque file siano definite*
- **Altre classi definite classi,** *in altri package* **,** *non possono* **accedere a dati e metodi di questo package qualificati a "visibilità package", esattamente come se fossero privati.**

#### **IL PACKAGE java.lang**

- **Il nucleo centrale dal linguaggio Java è definito nel package** *java.lang*
- **È sempre importato automaticamente: import java.lang.\* è sottintesa**
- **Definisce i tipi primitivi e una bella fetta della classi di sistema**
- **Molte altre classi standard sono definite altrove:** *ci sono più di cinquanta package !!*
	- **java.awt, java.util, java.io, java.text,...**
- **javax.swing, ...**

#### **PACKAGE E VISIBILITÀ**

- •**Coltre a pubblic Coltre a pubblic in A** differenza del C, il file *rimane* solo un **i** A differenza del C, <u>il file *rimane solo un* contenitore *fisico*, non definisce più un **contenitore** fisico</u>, non definisce più un **contenitore** •**È il default per classi e metodi ambiente (scope) di visibilità!**
- **Significa che dati e metodi sono** *accessibili solo per le altre classi dello stesso package in qualunque file siano definite*
- **Altre classi definite** *in altri package non* **classi, , Non è quindi possibile,** *né sensato***, example a discrete a di definire** una classe *visibile in* **uesto** *parafie:* **la visibilità si esprime** *solo* $e^{i}$ **, esattamente come se fossero privati.** *con riferimento ai package.*

•